# **QGIS Application - Bug report #19035**

**trying to delete a column of a .csv layer (no geometry) via layer properties --> source fields** *2018-05-25 08:00 PM - Christoph Aberle*

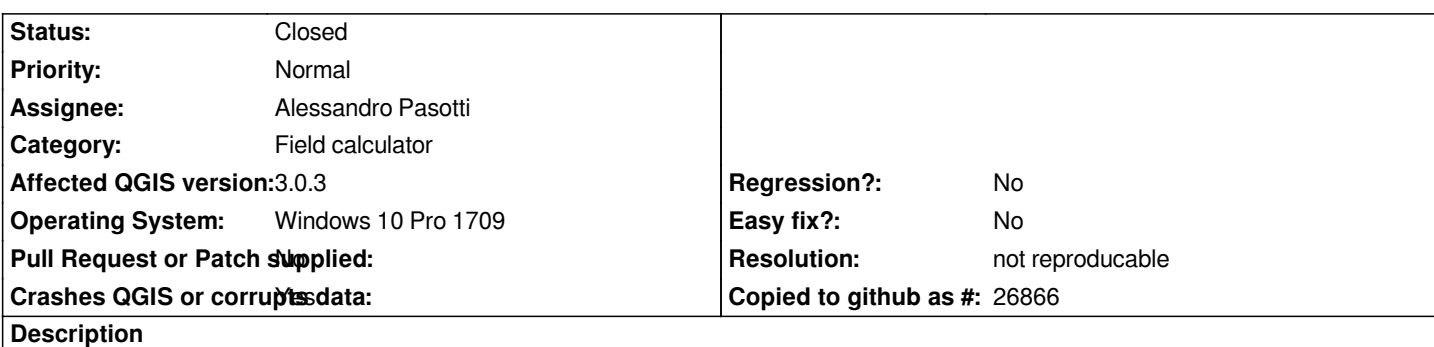

# **User Feedback**

# **Report Details**

**Crash ID***: 3ee2186447a151eaa0a2e51957baf23e8f428f7a*

## **Stack Trace**

*QgsField::QgsField : QgsFields::field : QgsAttributeForm::updateJoinedFields : QgsAttributeForm::onAttributeChanged : QMetaObject::activate : QgsEditorWidgetWrapper::valueChanged : QgsEditorWidgetWrapper::emitValueChanged : QMetaObject::activate : QSpinBox::displayIntegerBase : QAbstractSpinBox::setSpecialValueText : QSpinBox::setValue : QgsRangeWidgetWrapper::setValue : QgsEditorWidgetWrapper::setFeature : QgsAttributeForm::resetValues : QgsAttributeForm::setFeature : QgsDualView::mFeatureList\_currentEditSelectionChanged : QMetaObject::activate : QgsFeatureListView::currentEditSelectionChanged : QgsFeatureListView::editSelectionChanged : QMetaObject::activate : QItemSelectionModel::emitSelectionChanged : QItemSelectionModel::select : QItemSelectionModel::select : QgsFeatureListView::ensureEditSelection : QMetaObject::activate : QAbstractItemModel::modelReset : QMetaObject::activate : QAbstractItemModel::endResetModel : QSortFilterProxyModel::`default constructor closure' : QMetaObject::activate : QAbstractItemModel::endResetModel : QgsAttributeTableModel::loadLayer : QMetaObject::activate : QMetaObject::activate : QgsVectorLayer::updateFields : QMetaObject::activate : QMetaObject::activate : QgsVectorLayer::updateFields : QgsVectorLayer::deleteAttribute : QgsVectorLayer::deleteAttributes :*

*QgsSourceFieldsProperties::deleteAttributeClicked : QMetaObject::activate : QAbstractButton::clicked : QAbstractButton::click : QAbstractButton::mouseReleaseEvent : QToolButton::mouseReleaseEvent : QWidget::event : QApplicationPrivate::notify\_helper : QApplication::notify : QgsApplication::notify : QCoreApplication::notifyInternal2 : QApplicationPrivate::sendMouseEvent : QSizePolicy::QSizePolicy : QSizePolicy::QSizePolicy : QApplicationPrivate::notify\_helper : QApplication::notify : QgsApplication::notify : QCoreApplication::notifyInternal2 : QGuiApplicationPrivate::processMouseEvent : QWindowSystemInterface::sendWindowSystemEvents : QEventDispatcherWin32::processEvents : CallWindowProcW : DispatchMessageW : QEventDispatcherWin32::processEvents : qt\_plugin\_query\_metadata : QEventLoop::exec : QDialog::exec : QgisApp::showLayerProperties : QgisApp::layerTreeViewDoubleClicked : QMetaObject::activate : QAbstractItemView::doubleClicked : QTreeView::mouseDoubleClickEvent : QWidget::event : QFrame::event : QAbstractItemView::viewportEvent : QCoreApplicationPrivate::sendThroughObjectEventFilters : QApplicationPrivate::notify\_helper : QApplication::notify : QgsApplication::notify : QCoreApplication::notifyInternal2 : QApplicationPrivate::sendMouseEvent : QSizePolicy::QSizePolicy : QSizePolicy::QSizePolicy : QApplicationPrivate::notify\_helper : QApplication::notify : QgsApplication::notify : QCoreApplication::notifyInternal2 : QGuiApplicationPrivate::processMouseEvent : QWindowSystemInterface::sendWindowSystemEvents : QEventDispatcherWin32::processEvents : CallWindowProcW : DispatchMessageW : QEventDispatcherWin32::processEvents : qt\_plugin\_query\_metadata : QEventLoop::exec : QCoreApplication::exec : main : BaseThreadInitThunk : RtlUserThreadStart :*

## **QGIS Info**

*QGIS Version: 3.0.3-Girona QGIS code revision: commit:8a899c8758 Compiled against Qt: 5.9.2 Running against Qt: 5.9.2*

# **System Info**

*CPU Type: x86\_64 Kernel Type: winnt Kernel Version: 10.0.16299*

### **History**

### **#1 - 2018-06-11 07:37 AM - Alessandro Pasotti**

*- Assignee set to Alessandro Pasotti*

#### **#2 - 2018-06-11 07:56 AM - Alessandro Pasotti**

*- Status changed from Open to Feedback*

*I cannot reproduce this bug either on Linux or on Windows.*

*Can you please attach a minimal project and data and step-by-step procedure to reproduce?*

### **#3 - 2018-08-16 12:02 AM - Giovanni Manghi**

*- Resolution set to not reproducable*

*- Status changed from Feedback to Closed*

*Closing for lack of feedback.*